## 小学校外国語活動指導者研修

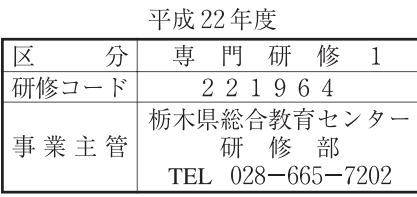

小学校における外国語活動を促進し、その充実を図るために、各小学校において外国  $1 \quad \blacksquare$ 的 語活動をコーディネートし校内研修において指導的な立場を担う教員を養成する。

2 対象及び 小学校教員及び特別支援学校小学部教員100名 (外国語活動を担当している者)

員 下記内の人数を割り当てる。

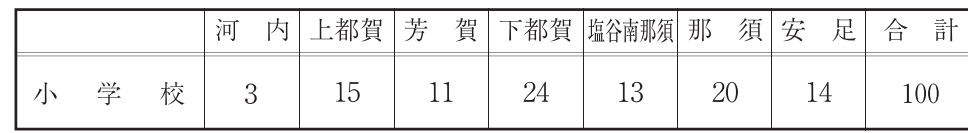

 $9:30~16:00$  (受付 9:00~9:30) 3 研修時間

4 研修内容等

定

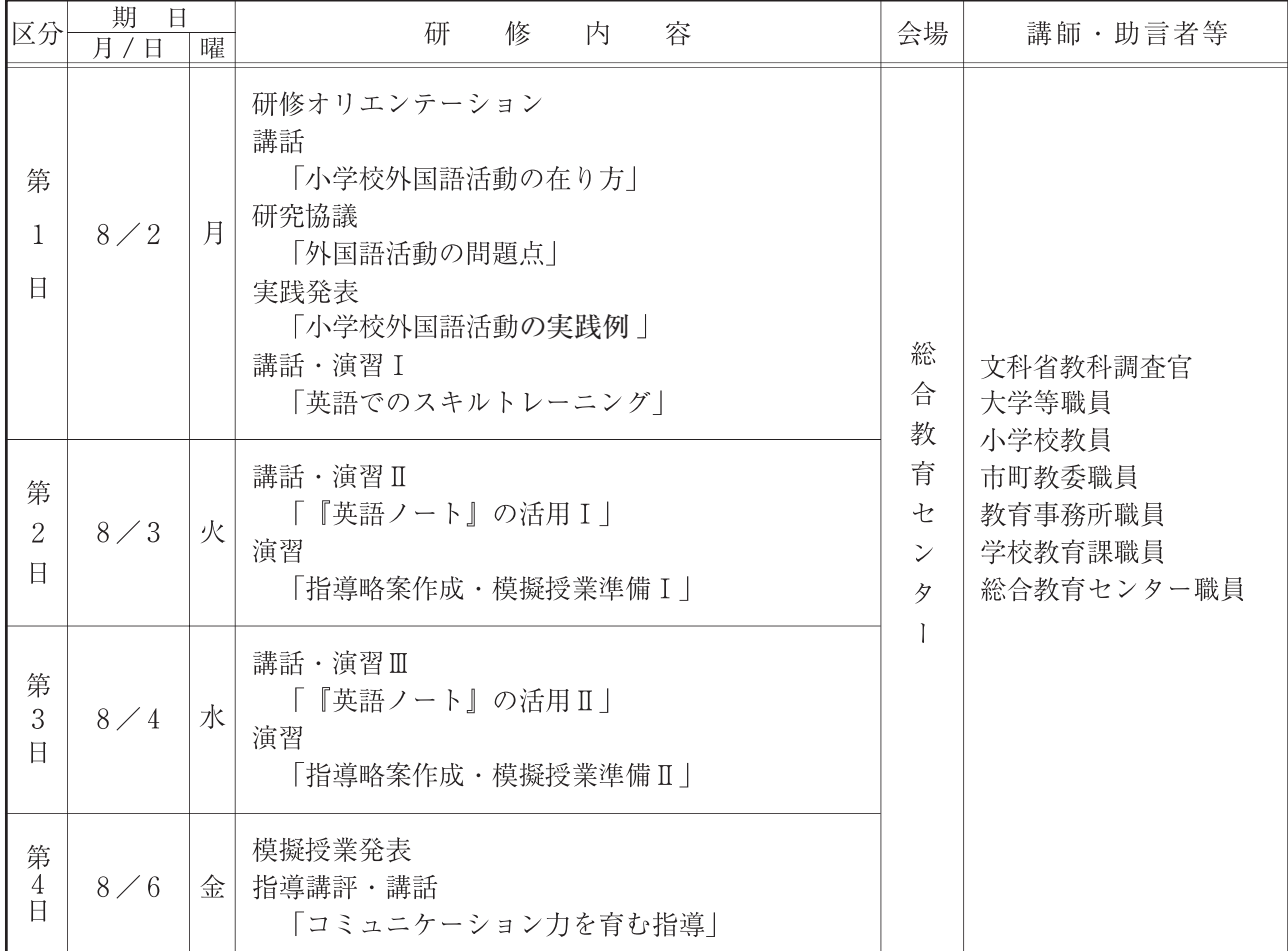